### CARDIOLOGY APPOINTMENT

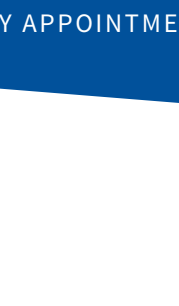

# **SEE you**

# Visit a doctor anytime, anywhere with AultmanNow!

Cardiovascular Consultants is excited to provide a new service to enhance the health care experience of our established patients. AultmanNow allows you to see a cardiology provider through your computer or mobile device without leaving your home!

### **What is AultmanNow?**

AultmanNow is a faster, easier way to visit a provider - online using your smartphone, tablet or computer. Private and secure, you can use AultmanNow in the comfort of your own home.

### **When would I use an online visit with AultmanNow?**

### **Online cardiology visits are perfect for**:

- Non-emergent medical conditions.
- Questions regarding new or existing medications.
- Questions regarding post-op or discharge instructions from the hospital.

### **What are the benefits of an online visit?**

With online cardiology visits, you do not have to take off work to go to an office appointment. Instead, you have the ability to have a provider answer your questions in the comfort of your own home. In addition, family members can be invited to the online visit. They can view and listen to the provider, without having to be present (not even in the same state) with the family member.

### **How do online visits with AultmanNow work?**

It is easy to sign up from your computer, laptop, iPad or on your mobile device. You will need a video camera on your computer or mobile smartphone, and an email address.

### **On your computer or laptop:**

Visit www.aultmannow. com to connect. Please note your computer must be equipped with video camera, microphone and audio capabilities for an online video visit.

### **On your mobile smartphone device:**

Download the AultmanNow app by searching for "Aultmannow." If you have an Apple device, go to the App Store. If you have an Android device, use the Google Play Store.

Fill in your contact information and set up a username and password. (You will only have to do this the first time you use AultmanNow.) If you have any questions or issues, call CVC at 330-454-8076.

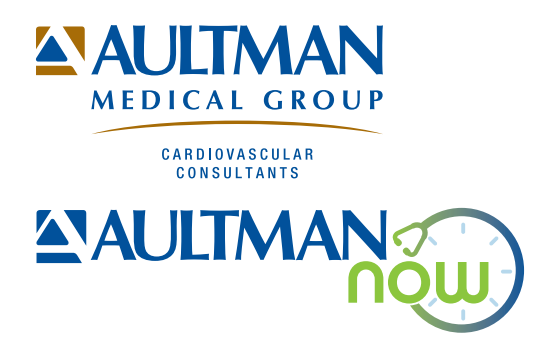

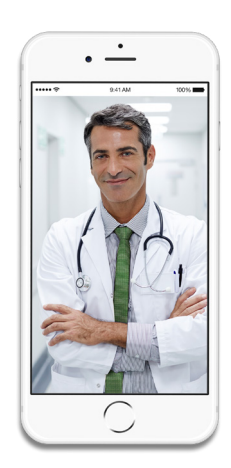

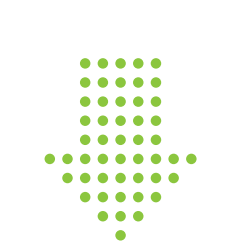

### **DOWNLOAD NOW!**

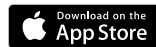

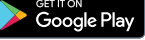

### **How do I schedule an online cardiology visit?**

To schedule yourself for a cardiology visit, you must first download the AultmanNow app on your mobile device or visit us on the web at www.AultmanNow.com as noted in the previous question.

- 1. If it is your first time, you will need to sign up and create an account with AultmanNow.
- 2. Add the service key: CVC2019. If you are an established AultmanNow patient, you will need to access the service key field located under the settings menu.
- 3. Select cardiology practice.
- 4. Select schedule.
- 5. Select a provider.
- 6. Select date desired.
- 7. Select time.
- 8. Review appointment details and click "continue."
- 9. Click "schedule appointment."
- 10. You will receive an email confirming your appointment.

### **What should I expect the day of my online visit?**

Please prepare for your visit and log on to AultmanNow at least 5-10 minutes prior to your appointment time.

- 1. You will start your visit by clicking on the "Get Started" button located in your email.
- 2. Make sure you have your medication list or pill bottles ready for the visit.
- 3. A short video will play until the provider is ready to connect.
- 4. Once a provider connects, he/she will conduct a live video visit where you can see him/her and ask any questions you may have.
- 5. When the visit is complete, end the visit and rate your provider experience. You may review your visit by visiting the Cardiovascular Consultants patient portal.

### **What is the cost of an online visit?**

For a 30-minute cardiology visit, the cost is \$59.

### **Does insurance cover my online visit?**

At the present time, insurance companies do not cover telehealth visits from a patient's home or personal devices.

For any questions regarding your online cardiology visit, please call 330-454-8076. Please visit aultman.org/ aultmannow for a detailed video on how to schedule an online cardiology visit.

## TALK TO A DOC … **NOW It's that easy.**

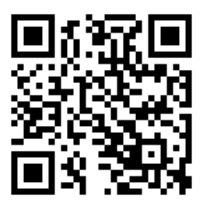

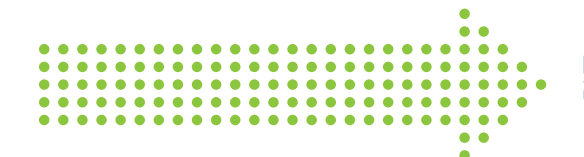

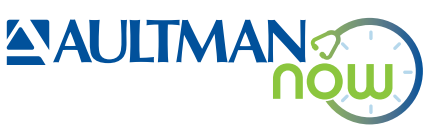